# **SECURE INFORMATIC**

## **PRESTATIONS**

### **Formations individuelles et de groupes**

Exemple de formations sous Windows, Macintosh, Linux

Il est important que nous discutions de votre besoin afin d'affiner et moduler la formation qui vous sera la plus adaptée. Voici des exemples de formations courantes.

#### *Formation bureautique : découverte des fonctionnalités*

Applications bureautique :

- Traitement de texte, tableur, présentation, création de plans et schémas
- Messagerie : écrire, recevoir et envoyer un e-mail, gérer ses contacts
- Gérer et sauvegarder ses propres données : manipulation de dossiers et fichiers

#### *Formation Internet et multimédia*

Etre à l'aise avec Internet pour "surfer" facilement et en toute sécurité Logiciels de retouche de son, d'image et de vidéo

### *Formation réseau : relier plusieurs ordinateurs à domicile ou distants*

Installation et paramétrage d'une box ADSL, notions de routeur, wifi, bluetooth, téléphone VoIP / SIP, ... Comment relier plusieurs ordinateurs en réseau local Contrôler à distance vos ordinateurs (réseau LAN et/ou WAN)

#### *Formations multiples*

En plus des formations "classiques" nous avons beaucoup d'autres ressources. Exemple :

> Copyright © 2013 SECURE INFORMATIC™. All Rights Reserved Worldwide **SECURE INFORMATIC : 06 29 91 29 61 / [contact@secure-informatic.fr](mailto:contact@secure-informatic.fr)**

- Messagerie unifiée reliée à votre ordinateur et à votre téléphone portable (supports : tableurs, thunderbird, outlook avec prise en charge des contacts téléphonique et mails, …)

- Passage par l'ergonomie du travail et le matériel conseillé

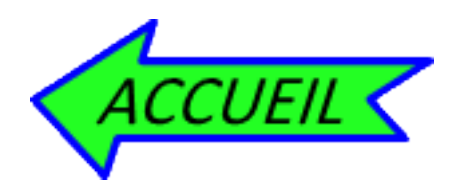

## **ECURE INFORMATIC**

## 06 29 91 29 61

## contact@secure-informatic.fr

#### **PMI** Professionnels **Particuliers PMF**

- > Systèmes d'exploitation postes de travail Windows, OS X, Linux. Sites web.
- > Conseils, formations, installations, configurations, réparations, réseaux câblés et wifi, téléphonie VoIP / SIP, smartphones. Recyclages, locations et ventes.
- > Interventions à distance, solutions de sécurité, sauvegardes et récupérations de données, virtualisations, formations aux logiciels bureautiques et multimédia.

SECURE INFORMATIC / Entreprise individuelle / Olivier HOUBLOUP 177 Avenue de Chasseforet - 73710 Pralognan La Vanoise SIREN: 510 760 622 / Extrait Kbis: 510 760 622 R.C.S CHAMBERY N° de TVA Intracommunautaire : FR 38510760622

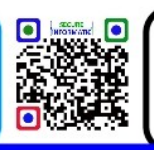

Imprimé par SECURE INFORMATIC. NE PAS JETER SUR LA **VOIE PUBLIQUE.**